## **Dialog zur Auswahl eines Servicevertrages erscheint nicht beim Kunden | Lösung**

## Problemstellung

Beim Kunden in den Serviceverträgen kann kein Servicevertrag ausgewählt werden bzw. erscheint gleich der Wizard zum Anlegen eines neuen Servicevertrages.

## Lösung

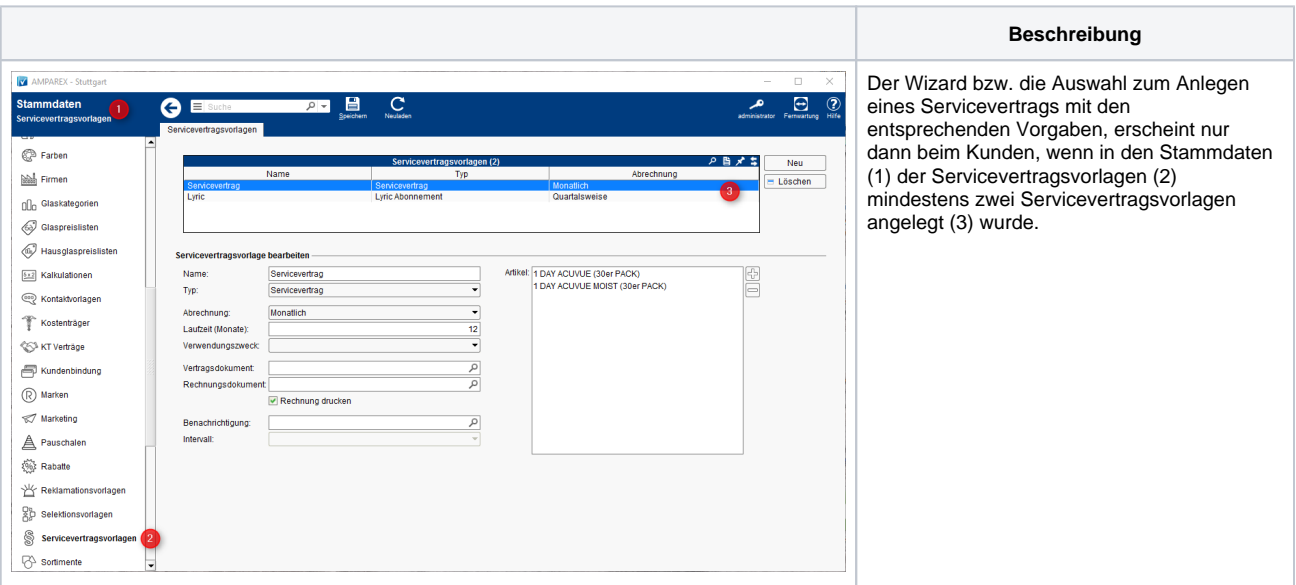